# **OMRO**

### EtherCAT N-Smart Series Library Sysmac Library for NJ/NX/NY Controller SYSMAC-XR005

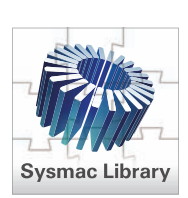

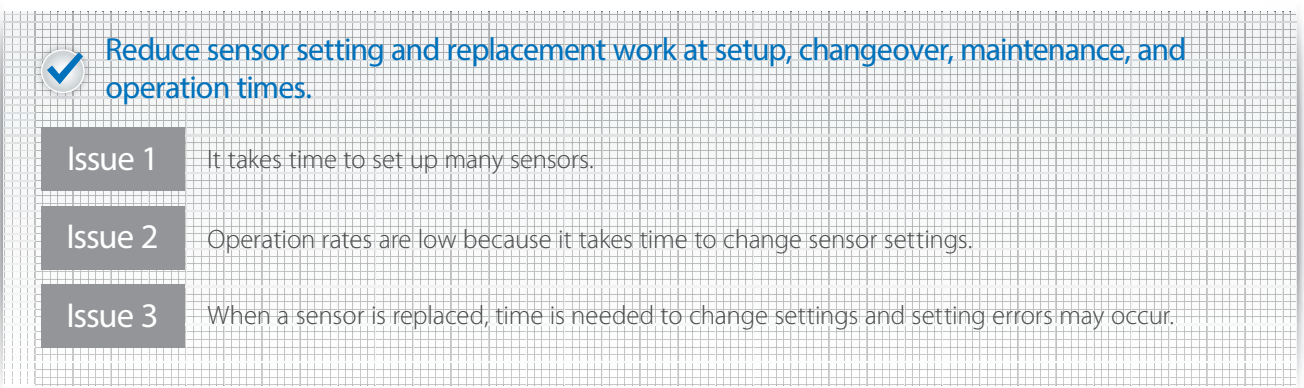

## EtherCAT N-Smart Series Library offers solution!

The Parameter Backup Function Block backs up the parameters for each sensor communications unit\*1 or sensor amplifier unit<sup>\*2</sup> individually (upload settings from the unit), and the Parameter Restore Function Block restores them individually (download settings to the unit), without connecting to a PC. You can easily change settings for sensor communications units and sensor amplifier units.

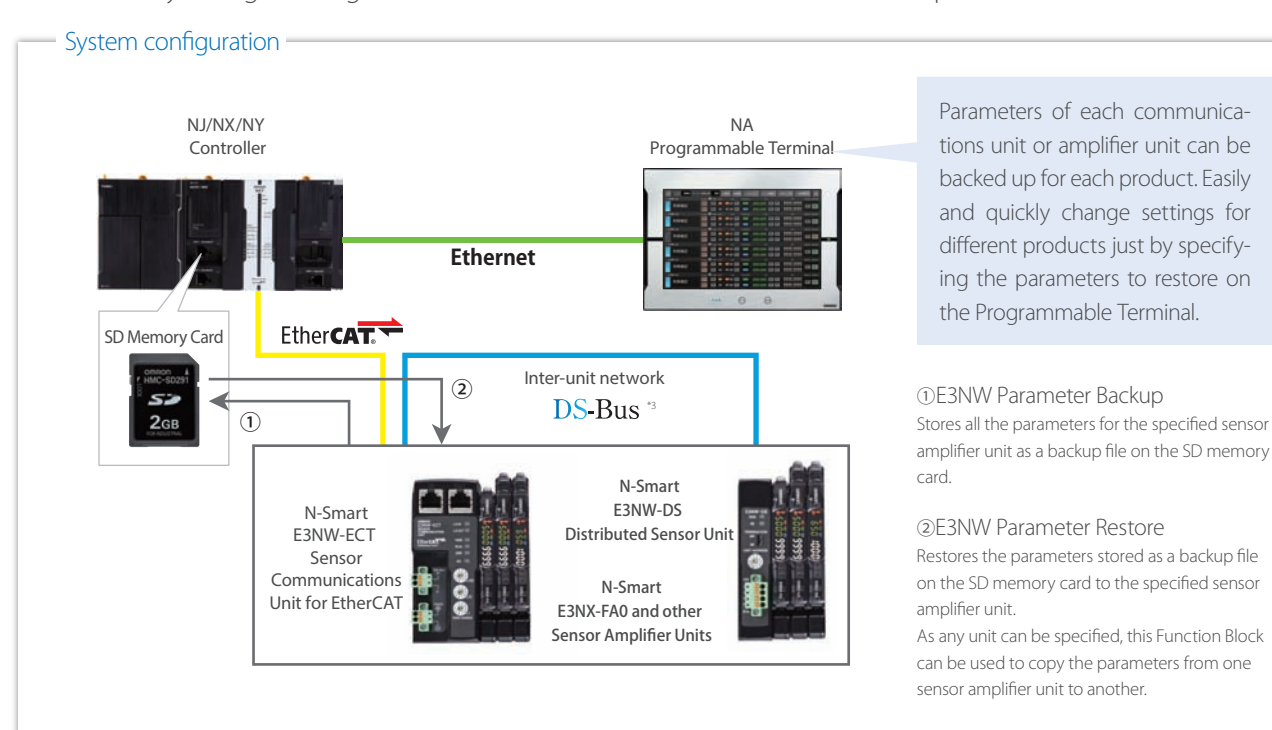

\*1. The Backup and Restore functions of the NJ/NX CPU Unit and the NY IPC Machine Controller can back up and restore the parameters for all the E3NW-ECT Sensor Communication Units at once. The addition of this library allows you to back up and restore the parameters for each node individually.

- \*2. This library can be used to back up and restore parameters for each sensor amplifier unit individually, which is not possible with the Backup and Restore functions of the NJ/NX CPU Unit and the NY IPC Machine Controller.
- \*3. The DS-Bus is an Omron inter-unit network communications protocol that connects the E3NW-ECT Sensor Communications Unit and E3NW-DS Distributed Sensor Units.

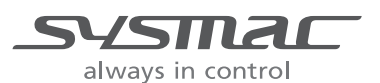

#### Downloading settings when replacing a sensor amplifier unit

#### From the contract of the contract of the contract of the contract of the contract of the contract of the contract of the contract of the contract of the contract of the contract of the contract of the contract of the contr

- ① Manually record parameters to make a procedure manual
- ② Replace a sensor amplifier unit
- ③ Set parameters manually according to the procedure manual

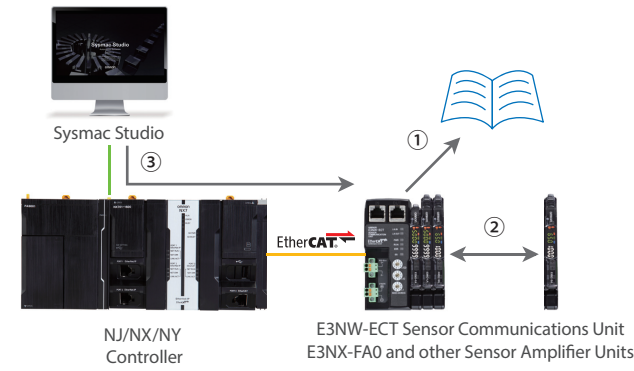

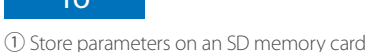

- ② Replace a sensor amplifier unit
- ③ Restore the parameters stored on the SD memory card

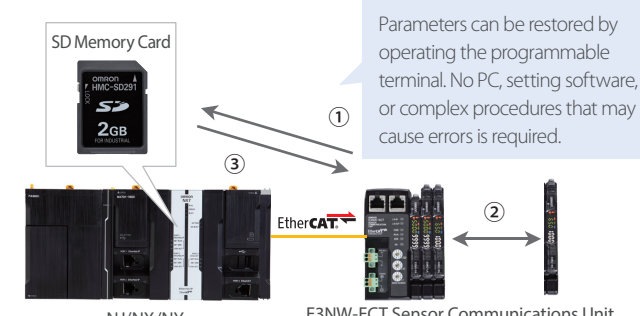

NJ/NX/NY **Controller** 

E3NW-ECT Sensor Communications Unit E3NX-FA0 and other Sensor Amplifier Units

#### Compatible Models

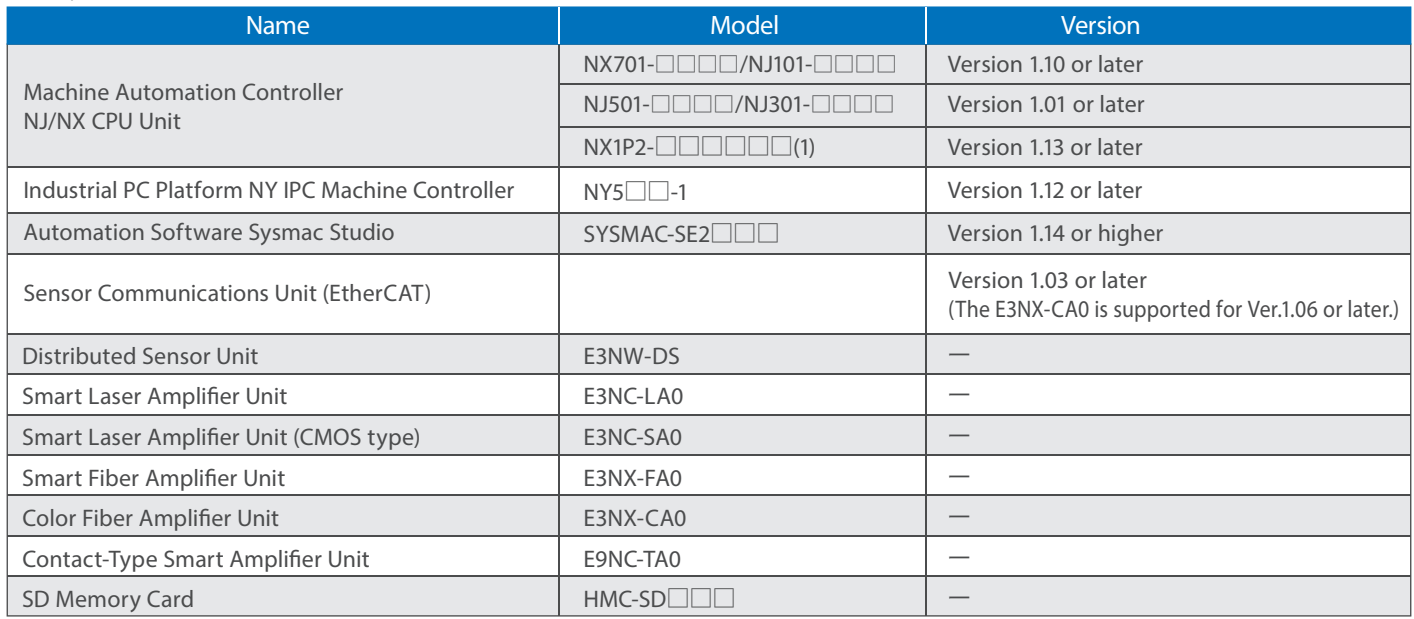

#### Function Block (FB) Specifications

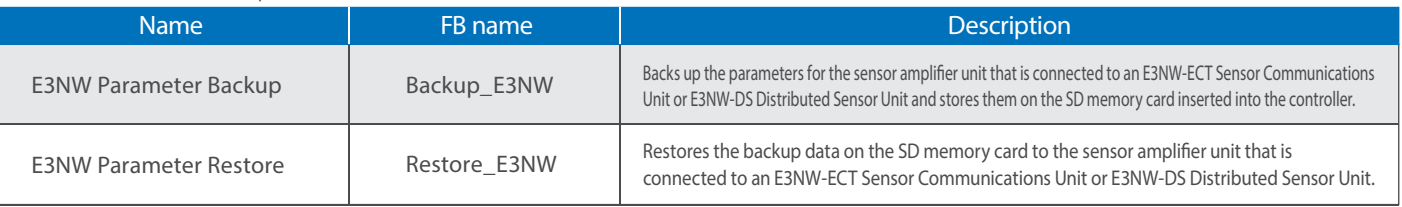

Sysmac is a trademark or registered trademark of OMRON Corporation in Japan and other countries for OMRON factory automation products. EtherCAT® is registered trademark and patented technology, licensed by Beckhoff Automation GmbH, Germany. EtherNet/IP™ is a trademark of the ODVA.

Other company names and product names in this document are the trademarks or registered trademarks of their respective companies.

Note: Do not use this document to operate the Unit.

#### **OMRON Corporation Industrial Automation Company**

**Kyoto, JAPAN**

 **Contact: www.ia.omron.com**

#### *Regional Headquarters*

**OMRON EUROPE B.V.** Wegalaan 67-69, 2132 JD Hoofddorp The Netherlands Tel: (31)2356-81-300/Fax: (31)2356-81-388

**OMRON ASIA PACIFIC PTE. LTD.** No. 438A Alexandra Road # 05-05/08 (Lobby 2), Alexandra Technopark, Singapore 119967 Tel: (65) 6835-3011/Fax: (65) 6835-2711

**OMRON ELECTRONICS LLC** 2895 Greenspoint Parkway, Suite 200 Hoffman Estates, IL 60169 U.S.A. Tel: (1) 847-843-7900/Fax: (1) 847-843-7787

**OMRON (CHINA) CO., LTD.** Room 2211, Bank of China Tower, 200 Yin Cheng Zhong Road, PuDong New Area, Shanghai, 200120, China Tel: (86) 21-5037-2222/Fax: (86) 21-5037-2200 **Authorized Distributor:**

In the interest of product improvement, specifications are subject to change without notice. **Cat. No. P094-E1-02** © OMRON Corporation 2015-2017 All Rights Reserved. 0317(1115) CSM\_3\_2\_0317